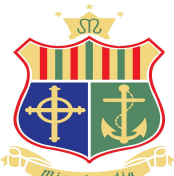

## **Remote Teaching and Learning**

Our school is using a range of online learning websites and learning platforms to support teaching and learning for a number of years. During school closure due to covid-19 we will continue to use such digital learning tools to support teaching and learning.

Teachers are using a variety of digital technologies (as listed):

- G-suite for Education (using our own Domain 'mercywaterford.com')
- School gmail (with a dedicated email for each student/teacher)
- Google Docs for online sharing and student teacher collaboration
- Google Sheets and Slides ( in various subject areas)
- Google Meet/Chat for online communication and feedback
- Zoom (Digital Classroom for face-to-face communication with students)
- Recorded Classroom (using Zoom or g-suite Meet for offline work)
- Digital Visualisation Technology ( Teaching DCG/Art remotely)

All of the above provides support and work for students. Teachers may need time to adapt their classroom resources for digital learning and to provide feedback to students. Trial and error may be what's needed for some while but with practice, patience and up-skilling, teachers and students will hopefully get used to this new norm reasonably quickly.

In order to access Google classroom, students need to sign in to their school email in Gmail. It is important that they sign in to their school email and not another personal email as they will only have access through their school email.

Their school email is their name@student.mercywaterford.com (eg. [janedoe@student.mercywaterford.com](mailto:janedoe@studentmercywaterford.com))

Students were provided with a password during the year and they had to change it to a new password known to them.

If students are experiencing any difficulties with accessing their school email, parents/guardians can contact the school office or email [jbrennan@mercywaterford.com](mailto:jbrennan@mercywaterford.com) with details of the problem. We will do our best to get back to you with a solution.

A gentle reminder everyone that all correspondence should be respectful and appropriate and follow the guidelines set out in our school's Acceptable Use Policy and any updated guidelines and advice provided to you by the school.

There are many resources and YouTube clips online to help with Google Classroom from a student's perspective.

The following link provides free digital training lessons for students: <https://applieddigitalskills.withgoogle.com/en/digital-training> [www.scoilnet.ie](http://www.scoilnet.ie/) [www.examinations.ie](http://www.examinations.ie/) [www.careersportal.ie](http://www.careersportal.ie/) [www.studyclix.ie](http://www.studyclix.ie/)